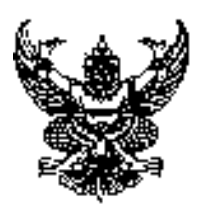

# ประกาศคงค์การบริหารส่วนตำบลท่าลาดขาว เรื่อง ประกาศใช้คู่มือสำหรับประชาชน การชำระโรงเรือนและที่ดิน

1. อาศัยตามความในมาตรา 68 (11) แห่งพระราชบัญญัติสภาตำบลและองค์การบริหารส่วนตำบลท่าลาดขาวพ.ศ. 2537 และที่แก้ไขเพิ่มเติมถึงฉบับที่ 6 พ .ศ.2552 พระราชบัญญัติภาษีโรงเรือนและที่ดิน พ.ศ. 2475 ได้ออกประกาศใช้ คู่มือสำหรับประชาชน การชำระภาษีรงเรือนและที่ดิน ขององค์การบริหารส่วนตำบลท่าลาดขาว โดยได้รับความเห็นชอบ จากนายกองค์การบริหารส่วนตำบลท่าลาดขาว ดังต่อไปนี้

้ค่มือสำหรับประชาชน: การรับชำระภาษีโรงเรือนและที่ดิน

หน่วยงานที่รับผิดชอบ:องค์การบริหารส่วนตำบลท่าลาดขาว<br>This is a watermark for the trial version, register to get the full one!

**Benefits for registered users:** 1. No watermark on the output documents. 2. Can operate scanned PDF files via OCR. 3. No page quantity limitations for converted PDF files.

พาะราชบัญญัติภาษีโรงเรือนและที่ดินพ.ศ. 2475

- 7. ระดับผลกระทบ: บริการทั่วไป
- 8. **พื้นที่ให้**บริการ: ท้องถิ่น
- 9. กฎหมายข้อบังคับ/ข้อตกลงที่กำหนดระยะเวลา -ระยะเวลาที่กำหนดตามกฎหมาย / ข้อกำหนด ฯลฯ
- 10. ชื่ออ้างอิงของคู่มือประชาชน [สำเนาคู่มือประชาชน] การรับชำระภาษีโรงเรือนและที่ดิน 25/05/2558 16:24
- 11 ช่องทางการให้บริการ
- สถานที่ให้บริการ คงค์การบริการส่วนตำบลท่าลาดขาว  $1)$

/ติดต่อด้วยตนเองณหน่วยงาน

**ระยะเวลาเปิดให้บริการ** เปิดให้บริการวันจันทร์ถึงวันศุกร์ (ยกเว้นวันหยุดที่ทางราชการกำหนด) ตั้งแต่เวลา  $08:30 - 16:30$  u.

# **Remove Watermark Now**

### 12. หลักเกณฑ์ วิธีการ เงื่อนไข(ถ้ามี) ในการยื่นคำขอ และในการพิจารณาอนุญาต

พระราชบัญญัติภาษีโรงเรือนและที่ดินพ.ศ. 2475 กำหนดให้องค์กรปกครองส่วนท้องถิ่นมีหน้าที่ในการรับชำระภาษี โรงเรือนและที่ดินจากทรัพย์สินที่เป็นโรงเรือนหรือสิ่งปลูกสร้างอย่างอื่นๆและที่ดินที่ใช้ต่อเนื่องกับโรงเรือนหรือสิ่งปลูก สร้างคย่างคื่นนั้นโดยมีหลักเกณฑ์วิธีการและเงื่อนไขดังนี้

1. คงค์กรปกครองส่วนท้องถิ่น (เทศบาล/องค์การบริหารส่วนตำบล/เมืองพัทยา) ประชาสัมพันธ์ขั้นตอนและ วิธีการทำระภาษี

2. แจ้งให้เจ้าของทรัพย์สินทราบเพื่อยื่นแบบแสดงรายการทรัพย์สิน (ภ.ร.ด.2)

3. เจ้าของทรัพย์สินยื่นแบบแสดงรายการทรัพย์สิน (ภ.ร.ด.2) ภายในเดือนกุมภาพันธ์

4. องค์กรปกครองส่วนท้องถิ่นตรวจสอบแบบแสดงรายการทรัพย์สินและแจ้งการประเมินภาษี (ภ.ร.ด.8)

5 คงค์กรปกครองส่วนท้องถิ่นรับชำระภาษี (เจ้าของทรัพย์สินชำระภาษีทันทีหรือชำระภาษีภายในกำหนดเวลา)

6. เจ้าของทรัพย์สินดำเนินการชำระภาษีภายใน 30 วันนับแต่ได้รับแจ้งการประเมินกรณีที่เจ้าของทรัพย์สินชำระภาษีเกิน เวลาที่กำหนดจะต้องชำระเงินเพิ่มตามอัตราที่กฦหมายกำหนด

่ 7. กรณีที่ผ้รับประเมิน (เจ้าของทรัพย์สิน) ไม่พอใจการประเมินสามารถอทธรณ์ต่อผ้บริหารท้องถิ่นได้ภายใน 15 วันนับ แต่ได้รับแจ้งการประเมินโดยผู้บริหารท้องถิ่นขี้ขาดและแจ้งเจ้าของทรัพย์สินทราบภายใน 30 วันนับจากวันที่เจ้าของ<br>This is a watermark for the trial version, register to get the full one! นยืนอทธรณ์ (ภ.ร.ด.9

าพิจารกาาไม่ออต้องหรือไม่ครบอ้านแล าจแก้ไขเพิ่มเติมได้ในขณะนั้น Benefits for registered users: 1. No watermark on the output documents. **Remove Watermark Now** 2.Can operate scanned PDF files via OCR 3. No page quantity limitations for converted PDF files.

่ 9. พนักงานเจ้าหน้าที่จะยังไม่พิจารณาคำขอและยังนับระยะเวลาดำเนินงานจนกว่าผู้ยื่นคำขอจะดำเนินการแก้ไขคำขอ

หรือยื่นเอกสารเพิ่มเติมครบถ้วนตามบันทึกสองฝ่ายนั้นเรียบร้อยแล้ว

10. ระยะเวลาการให้บริการตามคู่มือเริ่มนับหลังจากเจ้าหน้าที่ผู้รับคำขอได้ตรวจสอบคำขอและรายการเอกสารหลักฐาน แล้วเห็นว่ามีความครบถ้วนตามที่ระบุไว้ในคู่มือประชาชน

11.จะดำเนินการแจ้งผลการพิจารณาให้ผู้ยื่นคำขอทราบภายใน 7 วันนับแต่วันที่พิจารณาแล้วเสร็จ

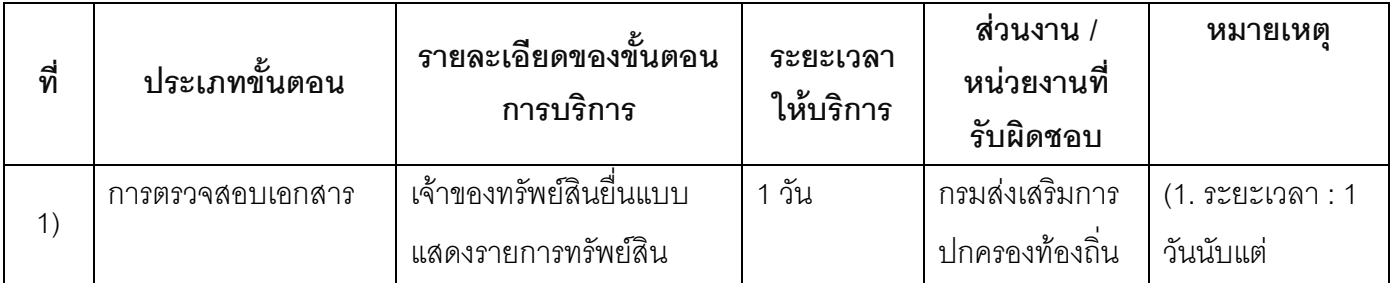

#### 13 ขั้บตลบ ระยะเาลา และส่าบงาบที่รับผิดชลบ

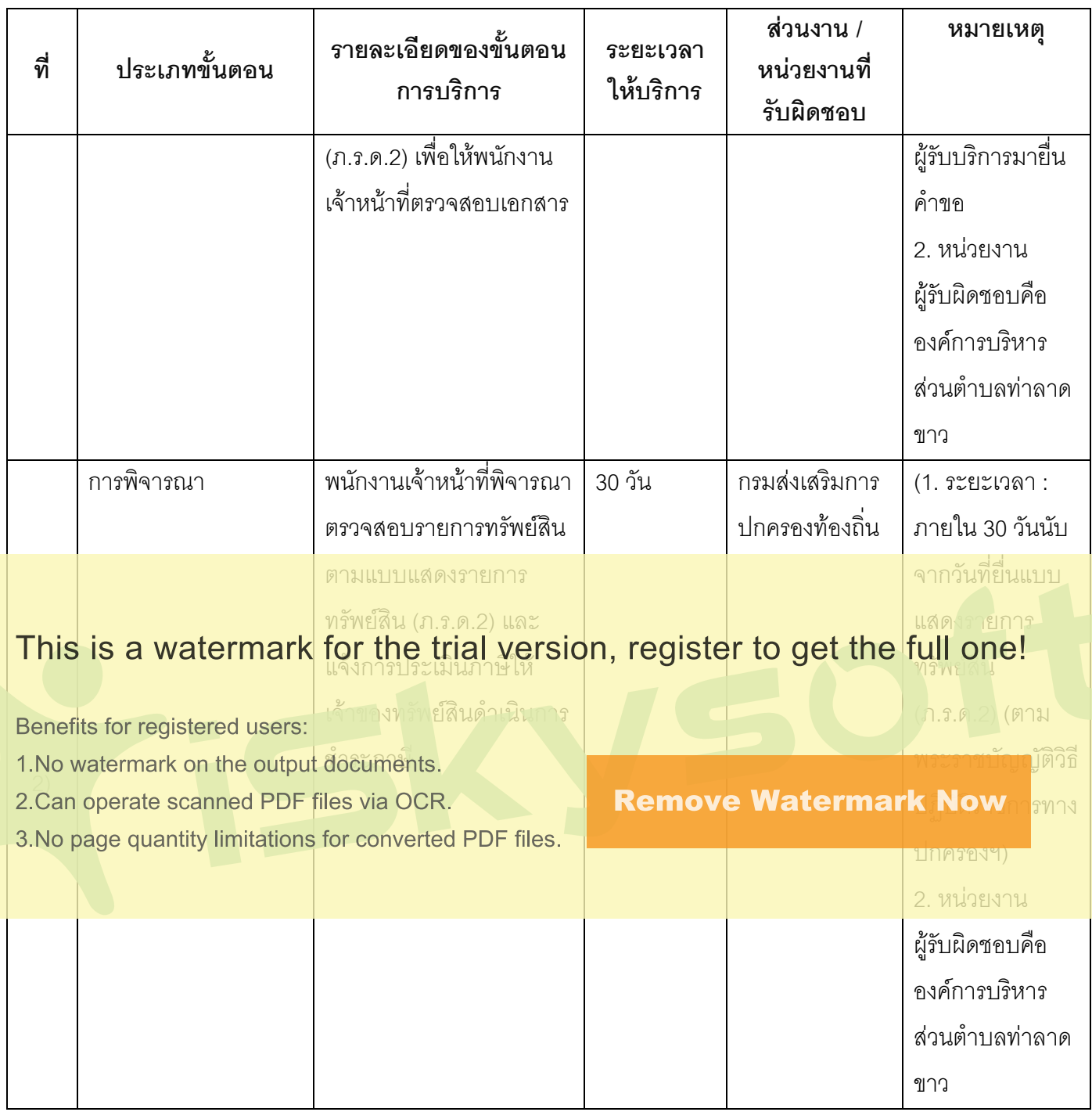

#### ระยะเวลาดำเนินการรวม 31 วัน

14. งานบริการนี้ผ่านการดำเนินการลดขั้นตอน และระยะเวลาปฏิบัติราชการมาแล้ว ยังไม่ผ่านการดำเนินการลดขั้นตอน

15. รายการเอกสารหลักฐานประกอบการยื่นคำขอ

15.1) เอกสารยืนยันตัวตนที่ออกโดยหน่วยงานภาครัฐ

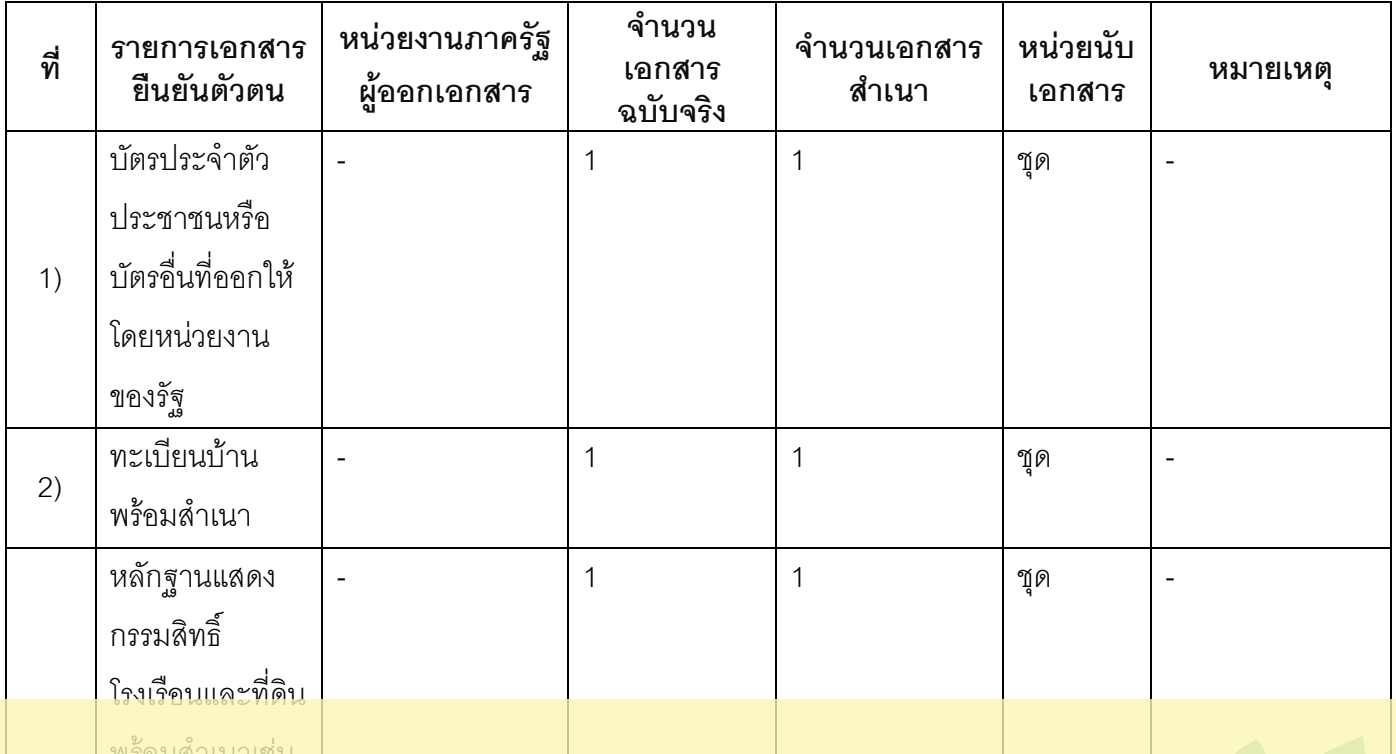

This is a watermark for the trial version, register to get the full one!

ใบอนุญาตปลูก

Benefits for registered users:

1. No watermark on the output documents.

2. Can operate scanned PDF files via OCR.

3. No page quantity limitations for converted PDF files.

**Remove Watermark Now** 

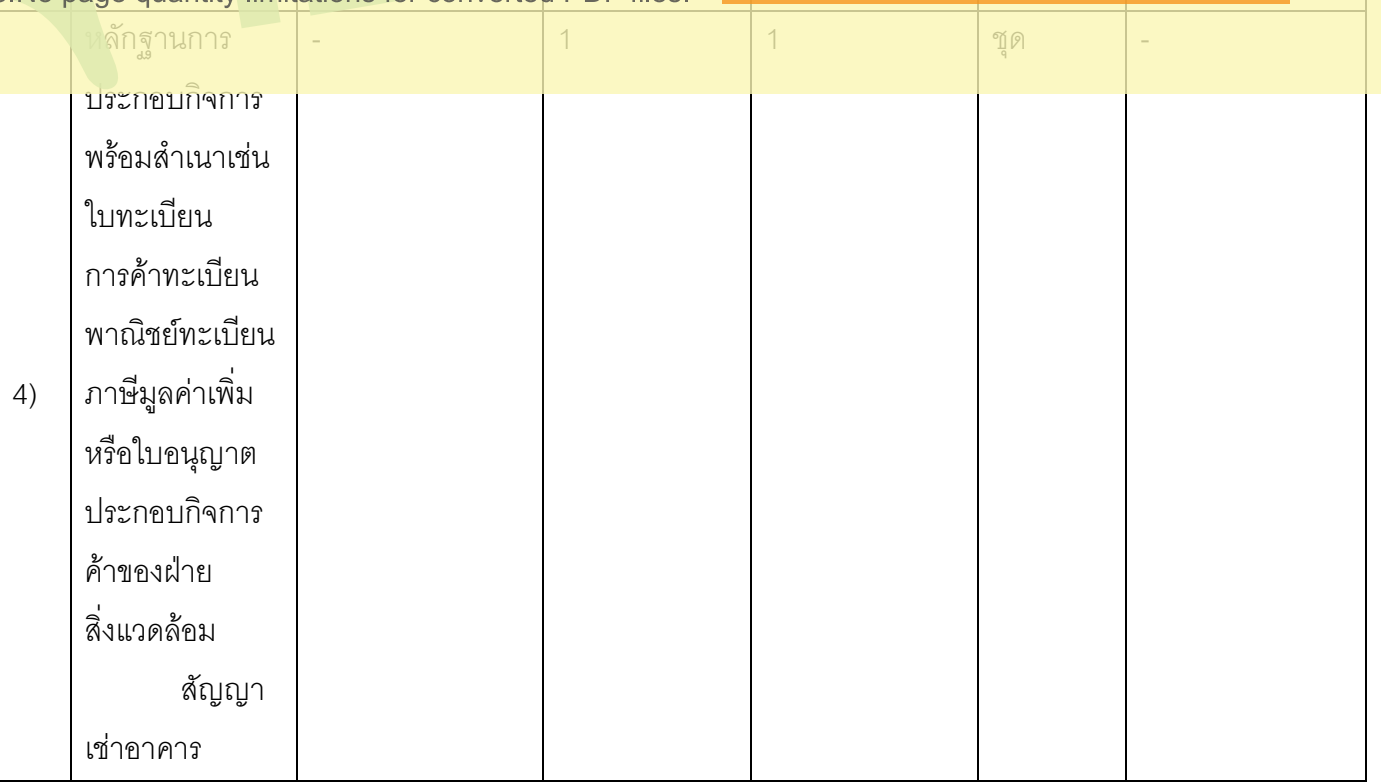

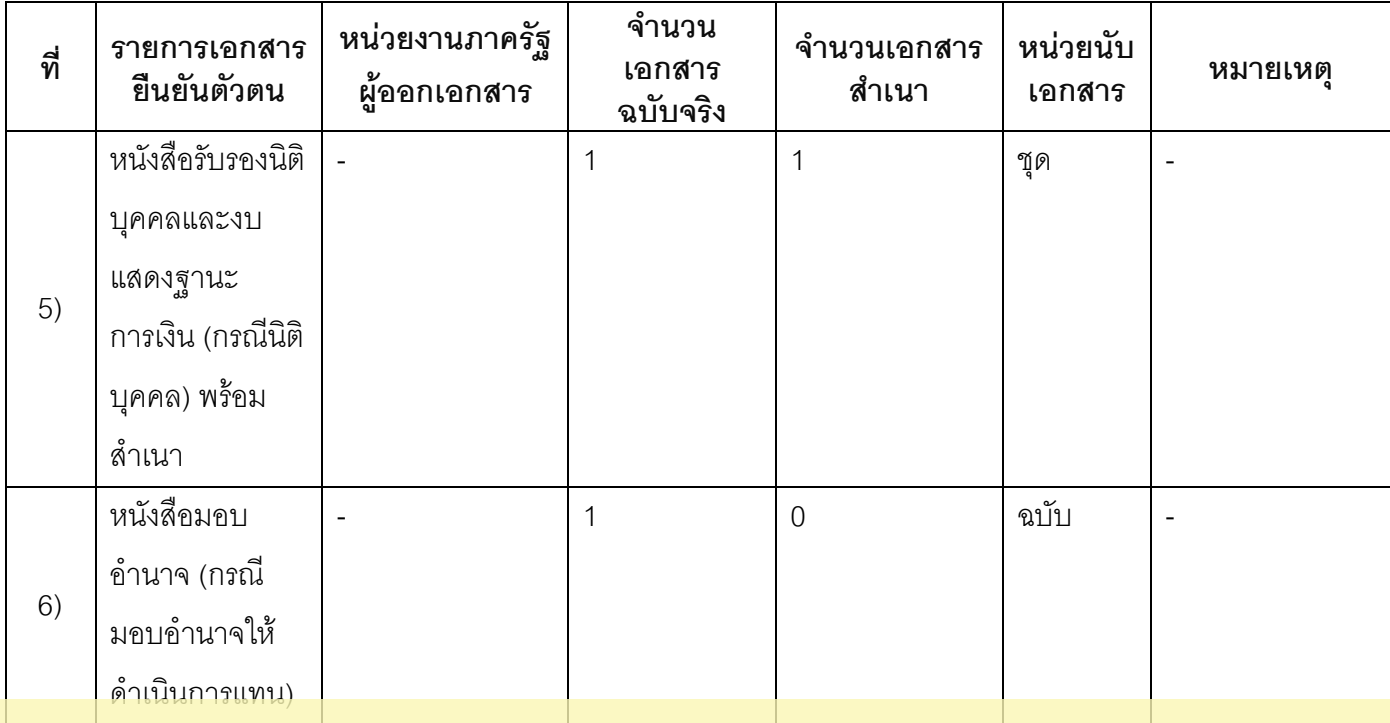

## This is a watermark for the trial version, register to get the full one!

้านักงานป

ี ช่อ<mark>งทางการร้องเรียน</mark> องค์การบริหารจ่วนตำบลท่าลาดขาว หมายเลข

Benefits for registered users:

1. No watermark on the output documents.

2. Can operate scanned PDF files via OCR.

3. No page quantity limitations for converted PDF files. าที่ 1 ถ.พิษณุโลกเขตดุสิตกทม. 10300)

**Remove Watermark Now** 

#### 17. ตัวอย่างแบบฟอร์ม ตัวอย่าง และคู่มือการกรอก

. แบบแจ้งรายการเพื่อเสียภาษีโรงเรือนและที่ดิน (ภ.ร.ด. 2) 2. แบบคำร้องขอให้พิจารณาการประเมินภาษี  $1)$ 

โรงเรือนและที่ดิน (ภ.ร.ด. 9)

ประกาศ ณ วันที่ 20 เดือนกรกฎาคม พ.ศ.2558

ุ<br>ลงชื่อ

(นายโสรส จงภักดี) นายกคงค์การบริหารส่วนตำบลท่าลาดขาว

### This is a watermark for the trial version, register to get the full one!

Benefits for registered users:

- 1. No watermark on the output documents.
- 2.Can operate scanned PDF files via OCR.
- 3. No page quantity limitations for converted PDF files.

**Remove Watermark Now**